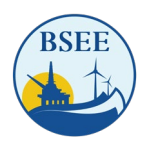

#### **Bureau of Safety and Environmental Enforcement**

## **TIMS Web Renewable Energy Demonstration and Q&A**

Meeting Summary

*March 15, 2023*

*10:00 a.m. – 11:00 a.m. ET* 

# **1. Overview**

On March 15, 2023, the Bureau of Safety and Environmental Enforcement (BSEE) convened a virtual meeting with current lessees of U.S. Outer Continental Shelf (OCS) renewable energy leases. The goal of the meeting was to show lessees how to access and utilize BSEE's [Technical Information](https://timsweb.bsee.gov/)  [Management System \(TIMS\) Web](https://timsweb.bsee.gov/) to submit renewable energy information. As noted in the [Reorganization of Title 30 – Renewable Energy and Alternate Uses of Existing Facilities on the Outer](https://www.bsee.gov/sites/bsee.gov/files/notices-to-lessees-ntl/ntl-2023-n01-2-3-23.pdf)  [Continental Shelf,](https://www.bsee.gov/sites/bsee.gov/files/notices-to-lessees-ntl/ntl-2023-n01-2-3-23.pdf) lessees will be required to use TIMS Web starting April 3, 2023.

The meeting's specific objectives were to:

- Demonstrate to lessees how to access and utilize TIMS Web for submitting offshore wind applications reports, notices, and other information specific to BSEE before lessees are required to start using the system on April 3.
- Provide lessees with an opportunity to ask clarifying questions about TIMS Web.
- Identify topics where lessees would benefit from additional clarification, engagement, and/or future workshops.

The meeting featured opening remarks by BSEE Renewable Energy Program Director Michaela Noble and presentations by Tara Shifflett and Judy Triche. Participants could ask clarifying questions throughout the presentations and during a designated question and answer (Q&A) period. Several BSEE subject matter experts (SMEs) were available to answer questions.

This meeting summary synthesizes presentation content and provides a transcript of the Q&A that occurred throughout the meeting.

This meeting summary is organized into the following sections:

- 1. Overview
- 2. Meeting Proceedings
	- a. Opening Remarks
	- b. User Account Requests Presentation
	- c. TIMS Web Demonstration
	- d. Questions and Answers
- 3. Appendices
	- a. Agenda
	- b. Meeting Participants
	- c. Presentation Slid

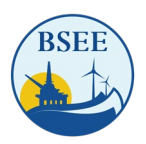

# **2. Meeting Proceedings**

#### **A. Opening Remarks**

Michaela Noble, BSEE Renewable Energy Program Director, provided opening remarks. She shared that TIMS Web will "go live" on April 3. She emphasized that it is an invaluable tool to help BSEE and the Department of the Interior (DOI) meet the administration's goal to deploy 30 gigawatts of offshore wind (OSW) power by 2030. Ms. Noble provided a brief history of TIMS Web. BSEE implemented the system in 2015. Since then, TIMS Web has enhanced efficiencies for conventional energy development. She noted that BSEE recently added additional capabilities to accept information for renewables. The new capabilities will enable compliance with regulations and permitting requirements and provide a secure file transfer protocol (FTP) mechanism for renewables submissions.

#### **B. User Account Requests Presentation**

Tara Shifflett, BSEE, provided an overview of TIMS Web, emphasizing that the system intends to streamline communication, eliminate the need to submit documents via multiple emails or hard drives and offer a secure file transfer mechanism for electronically submitting data. Ms. Shifflett noted that participants could register for an account by completing the proper registration form in the [TIMS Web Application Manual](https://www.bsee.gov/sites/bsee.gov/files/bsee-policy-manual-section/ocs-operations/ewell-permitting-and-reporting-system-application-manual.pdf) or the electronic fillable form included in the summary distribution package. Following Ms. Shifflett's presentation, participants had the opportunity to ask questions about requesting a user account. Their questions are transcribed below; the entire presentation can be found in [Appendix C: Presentation Slides.](#page-7-0)

#### **User Account Requests Q&A**

- **Question:** How long will it take to grant access after applications are submitted?
	- o **Answer:** BOEM Office of Renewable Energy Programs Adjudication staff receives, reviews, and approves user account request forms. Once verified for completeness and accuracy, BOEM sends the user account request to the BOEM/BSEE IT administrator for account setup.
- **Question:** Are multiple admin accounts allowed?
	- o **A:** Yes.
- **Question:** What should [lessees] do if there is an error in the presented "Administrator User Account Form" table (pictured below)?
	- o **A:** Lessees should contact [BSEEOfficeofRenewableEnergy@BSEE.gov.](mailto:BSEEOfficeofRenewableEnergy@BSEE.gov)

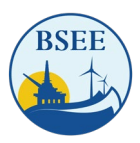

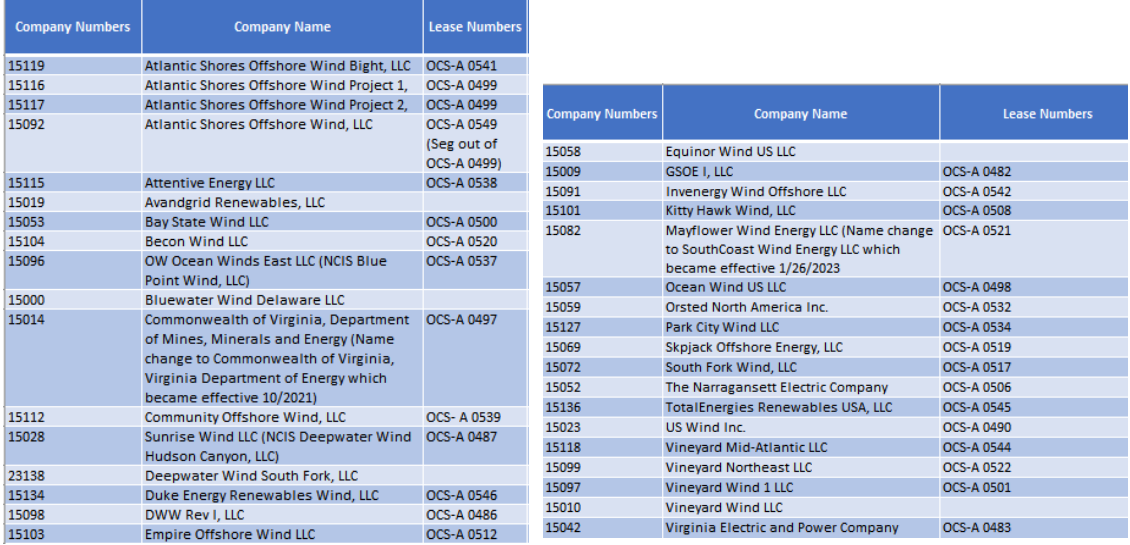

## **C. TIMS Web Demonstration**

Judy Triche, BSEE, provided a demonstration to show lessees how to utilize TIMS Web for renewables submissions. She emphasized that the data in the demonstration included test data only. Her presentation included information on logging into the system, adding user roles, creating projects and submittals, completing, and submitting the submittal information, responding to a request for information (RFI), requesting a withdrawal, and viewing status transitions.

### **D. Q&A Transcript**

Participants asked questions throughout Ms. Triche's demonstration. Following her presentation, Ms. Triche, Ms. Shifflett, and other BSEE SMEs responded to clarifying questions from participants. The Q&A is captured below. More information can be found in the TIMS Web User Guide.

- **Question:** Does BSEE have a set of "best practices" or another set of suggestions as to how best to assign roles or groups that have worked for prior TIMS users? Or a TIMS user group to share such practices?
	- o **A:** Organizations can set up entitlements the way they feel is best for their individual organization's workflow. If organizations have any questions, they can contact [BSEEOfficeofRenewableEnergy@BSEE.gov,](mailto:BSEEOfficeofRenewableEnergy@BSEE.gov) and BSEE staff will guide them on best setting up the groups based on a company's design.
- **Question:** Will these steps be required for each document to be submitted, or is there a means of bulk uploading similar documents (i.e., those with the same metadata and overview information)?
	- o **A:** Currently, the system does not allow for bulk upload. Lessees may use a .zip file to upload attachments.
- **Question:** What are the FDR/FIR submittal types? Is there a Final and Initial FIR?
	- A: Yes, there are different submission types, which are included in the relevant dropdown list in the system.
- **Question:** Is all data required to submit (i.e., block/area)?

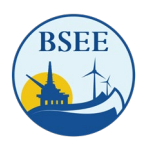

- o **A:** BSEE would like lessees to fill out all information [in the metadata tab], but not all information is required. Certain attachments and a company contact are two required items.
- **Question:** Do all documents need to be a doc. x file?
	- o **A:** No. TIMS will accept most document types, including Excel, Word, PDF, and .zip files. If a particular document type does not upload, contact [BSEEOfficeofRenewableEnergy@BSEE.gov](mailto:BSEEOfficeofRenewableEnergy@BSEE.gov) for support.
- **Question:** Is a file naming convention required/preferred?
	- o **A:** File naming conventions will be provided in the user guide.
- **Question:** What about attachments over 2 GB?
	- o **A:** For now, attachments are limited to 2 GB, but users can put multiple files into a .zip file to load them.
- **Question:** Can these submittals (incident reports) be downloaded for our records?
	- o **A:** Yes.
- **Question:** Who gets notified when there is a status change to the submittal? Admins only? Or is that a user setting?
	- o **A:** Notification of external users will be sent to those listed in the Contacts tab for the submittal. The submitter can add whoever is appropriate for their organization. The submitter must ensure they add themselves to the contacts list for their organization if they want to be informed.
- **Question:** Will there be any more of these sessions offered?
	- o **A:** Right now, there are no additional sessions scheduled. BSEE will distribute a TIMS Web User Guide with detailed instructions.
- **Question:** Will TIMS generate email notifications when the submittal status changes? Is this automatic for Admin accounts, or can this functionality be enabled for any user?
	- o **A:** Notification of external users will be sent to those listed in the Contacts tab for the submittal. The submitter can add whoever is appropriate for their organization. The submitter must ensure they add themselves to the contacts list for their organization if they want to be informed.
- **Question:** We have recently been directed to email survey PSO reports (interim and final) to several email addresses at BSEE, BOEM, and NOAA. Will BSEE add the report to TIMS, or will we need to email it and enter it into TIMS or enter it into TIMS?
	- o **A:** BSEE subject matter experts are currently uploading PSO reports in TIMS Web. This process may change, and BSEE will notify Industry of such changes.
- **Question:** Is there a way for BSEE to indicate that a submittal is complete and under review?
	- o **A:** BSEE will send email notices when the status of a submittal change.
- **Question:** When will the system go live, and when will developers be expected to use TIMS Web?
	- o **A:** The system will go live on April 3rd, and BSEE requests the use of the system at that time.
- **Question:** The setup for FDR/FIR attachments suggests a way to structure the submittal. Will more guidance be provided on the required attachments? Is there a timeline [for additional guidance]?
	- o **A:** There is no definitive timeline for distributing the guidance. Once available, BSEE will share the guidance.

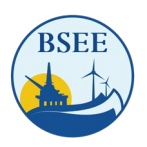

- **Question:** To date, BOEM has required a "compliance crosswalk" that links documents to the CFR requirements. Would the FDR/FIR attachment structure replace the need for a crosswalk?
	- o **A:** BSEE is working with BOEM to improve our electronic sharing of documents and information to help reduce the paperwork burden on industry and developers. BSEE and BOEM are exploring that, and there may be additional changes in the future.
- **Question:** Can you comment on how confidentiality/FOIA concerns are addressed in submittals? Once we submit documents via TIMS, are they made public in any way?
	- o **A:** As noted on Page 7 of the Federal Register Notice for Final Sales. BSEE will protect the privileged or confidential information you submit, as the Freedom of Information Act (FOIA) requires. Exemption 4 of FOIA applies to "trade secrets and commercial or financial information submitted that is privileged or confidential," 5 U.S.C. 552(b)(4). If you wish to protect the confidentiality of such information, clearly mark it "Contains Privileged or Confidential Information" and consider submitting such information as a separate attachment. BSEE will not disclose such information except as required by FOIA.

Any records received by the FOIA office while processing a FOIA request that may contain proprietary information will require an additional review by the submitter (the Company that submitted the information to BSEE). The FOIA Office will contact the submitter and obtain their input under a submitter's notice.

A submitter's notice provides the Company ten business days to review any records that may contain proprietary information and have them submit to us a reason why/if that information should be protected/released.

When the Company does not respond within ten business days or after numerous attempts to make contact, BSEE will regard the information not labeled as privileged or confidential as suitable for public release.

- **Question:** Can a direct feed be created from Industry systems to TIMS Web?
	- o **A:** BSEE cannot provide a direct system-to-system upload due to the Department of Interior Information Technology Security Guidelines.
- **Question:** Will BOEM be using the TIMS Web system?
	- o **A:** BSEE and BOEM work together to ensure seamless integration for all Offshore Renewable Energy submittals.
- **Question:** Will TIMS be used for CVA nomination reviews, courtesy reviews, or Final FIR/Project Verification Report submittals?
	- o **A:** Yes.
- **Question:** Is there a preference for the format of follow-up questions to BSEE (i.e., Excel comment sheet)?
	- o **A:** Organizations should submit follow-up questions via [BSEEOfficeofRenewableEnergy@BSEE.gov](mailto:BSEEOfficeofRenewableEnergy@BSEE.gov) in whichever format they see fit.
- **Question:** Will companies eventually have a particular person assigned from BSEE as a point of contact, similar to [BOEM's project coordinators]?
	- o **A:** BSEE is expanding its Renewable Energy Team and revising and developing standard operating procedures to ensure we have the necessary expertise for our vital role.

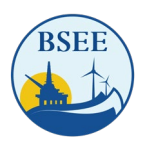

**3. Appendices**

**A. Agenda**

**TIMS Web Industry Demonstration March 15, 2023** 

**10:00 – Noon Eastern** 

**Meeting called by the Bureau of Safety and Environmental Enforcement**

**10:00 a.m. ET Opening Remarks** Michaela Noble

> **User Account Requests** Tara Shifflett

**TIMS Web Demo** Judy Triche

**Q & A's** Kearns & West Facilitation

**12:00 p.m. ET Adjourn**

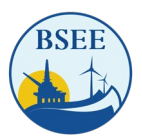

# **B. Meeting Participants**

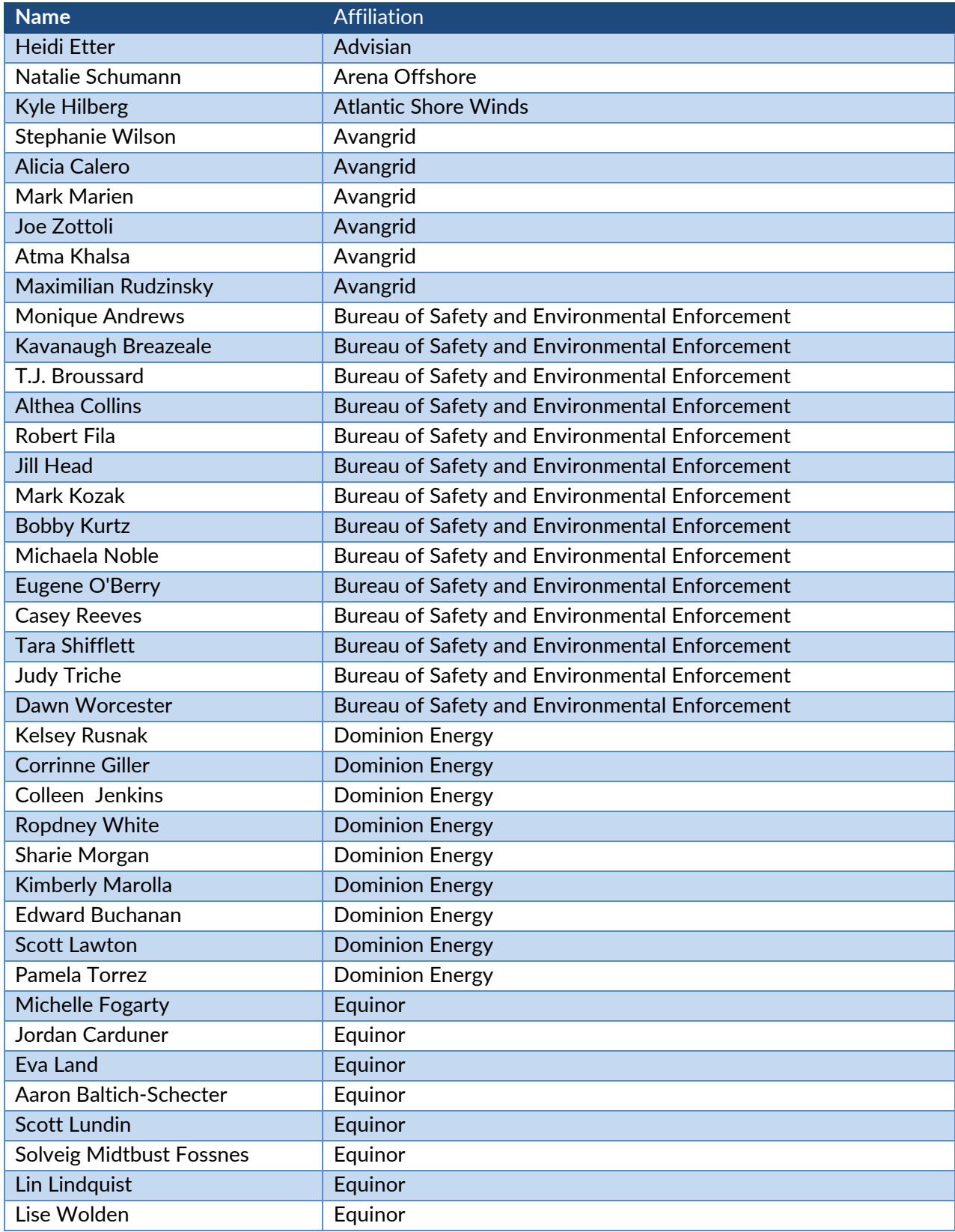

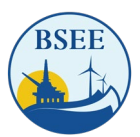

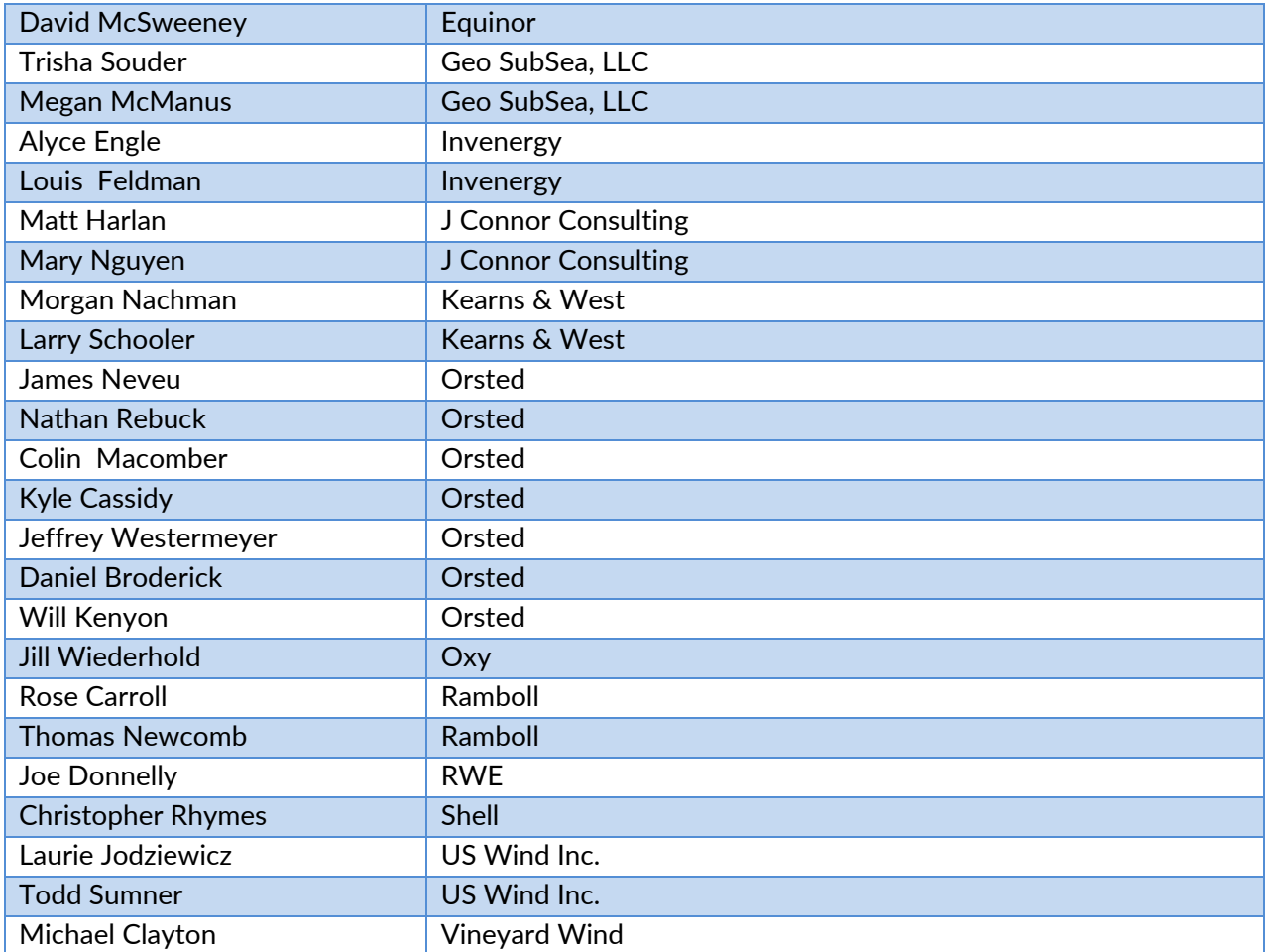

## <span id="page-7-0"></span>**C. Presentation Slides**

# **What is TIMS Web?** [BSEE's Technical Information Management System Web](https://timsweb.bsee.gov/) (TIMS Web)

In 2015, BSEE implemented a new system called the Technical Information Management System (TIMS Web) to provide additional planning and reporting functions. Over the past several months, additional capabilities have been added to the system to accept document submittals for Renewable Energy.

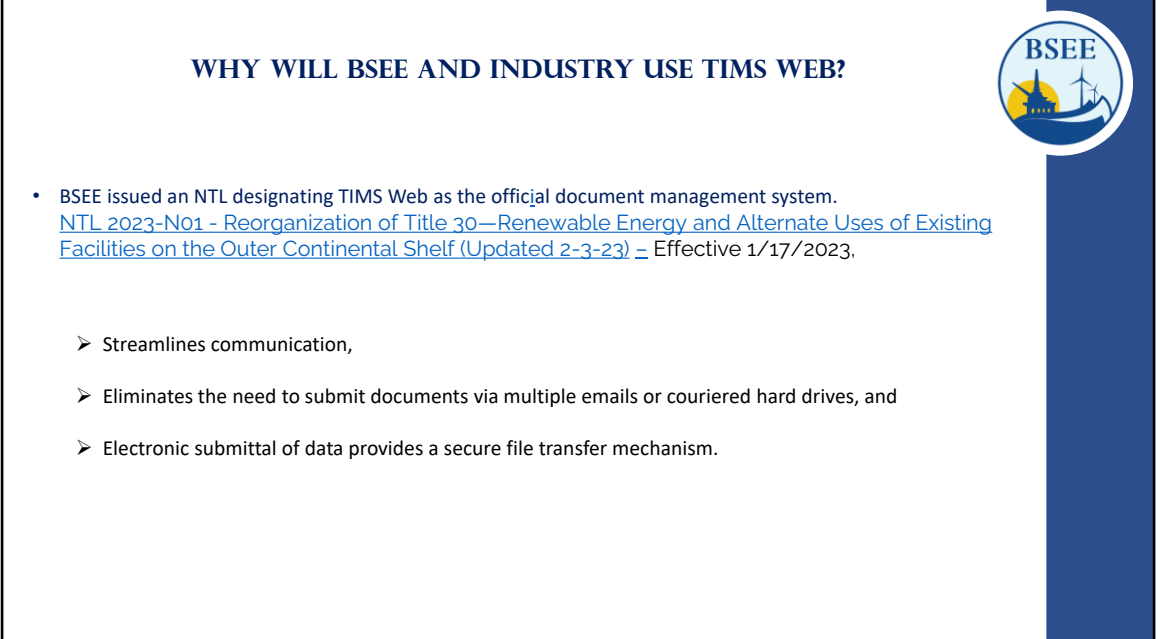

BSEE requires a way to manage, review and track the renewable energy document submittal process In addition, BSEE recognizes the business efficiencies TIMS Web provides for many other business processes throughout the Bureau, such as

- $\triangleright$  Streamlining communications,
- $\triangleright$  Eliminating the need to submit documents via email or couriered external hard drives and, most importantly
- $\triangleright$  Using TIMS Web provides a secure file transfer.

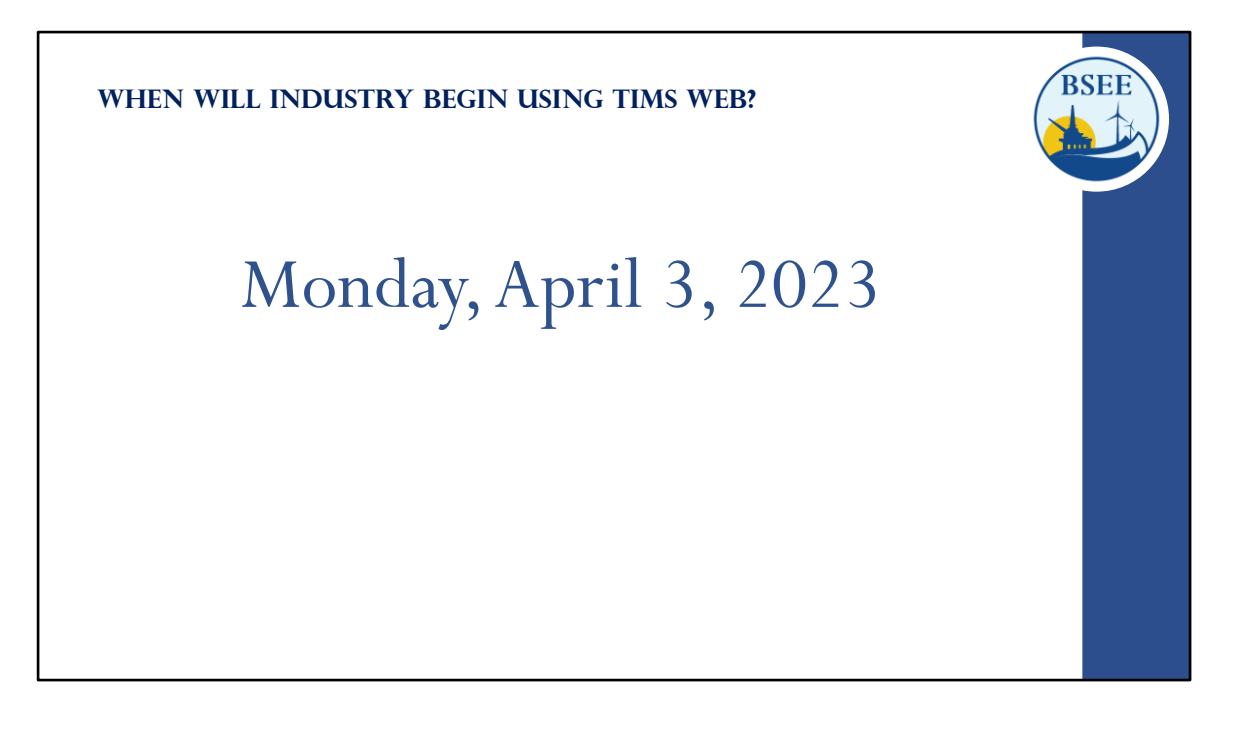

- $\triangleright$  TIMSWEB was made available for viewing on March 1<sup>st</sup>. If you haven't done so, please consider submitting your user account request forms as soon as possible.
- $\triangleright$  BSEE and Industry will begin using TIMS Web officially on April 3rd.

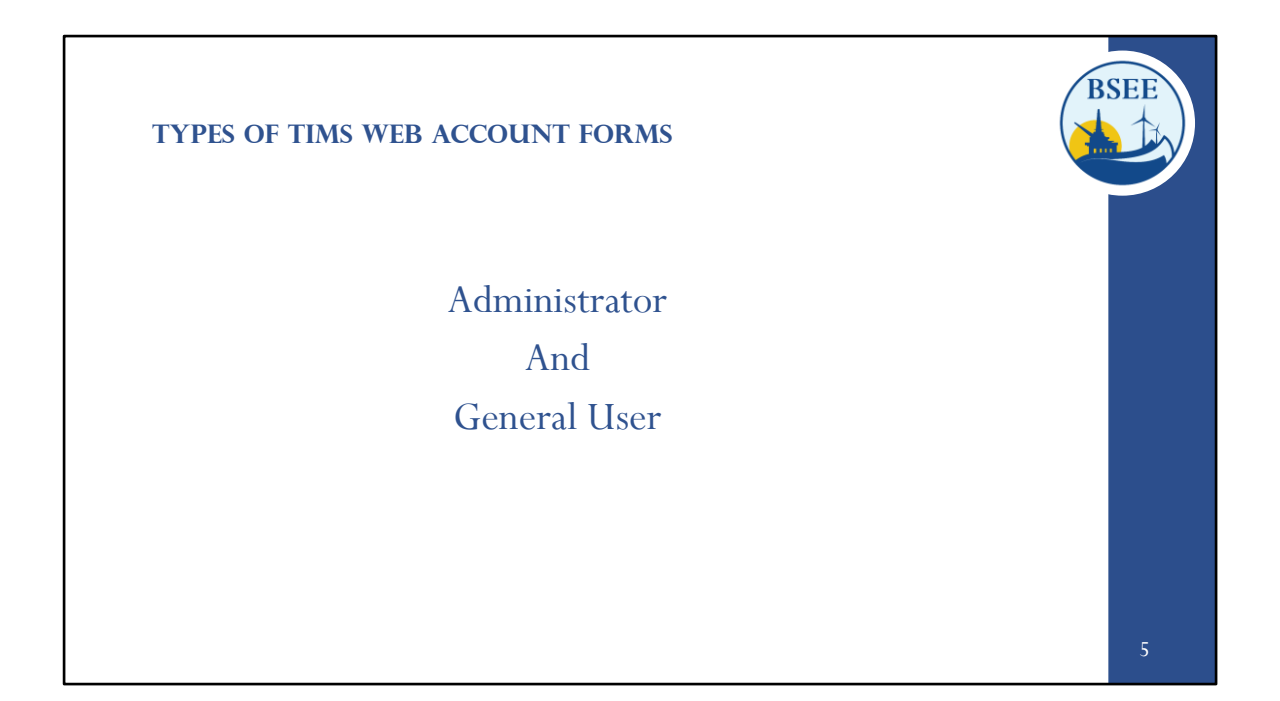

There are two types of user accounts.

- $\triangleright$  Administrator and
- General User Accounts.

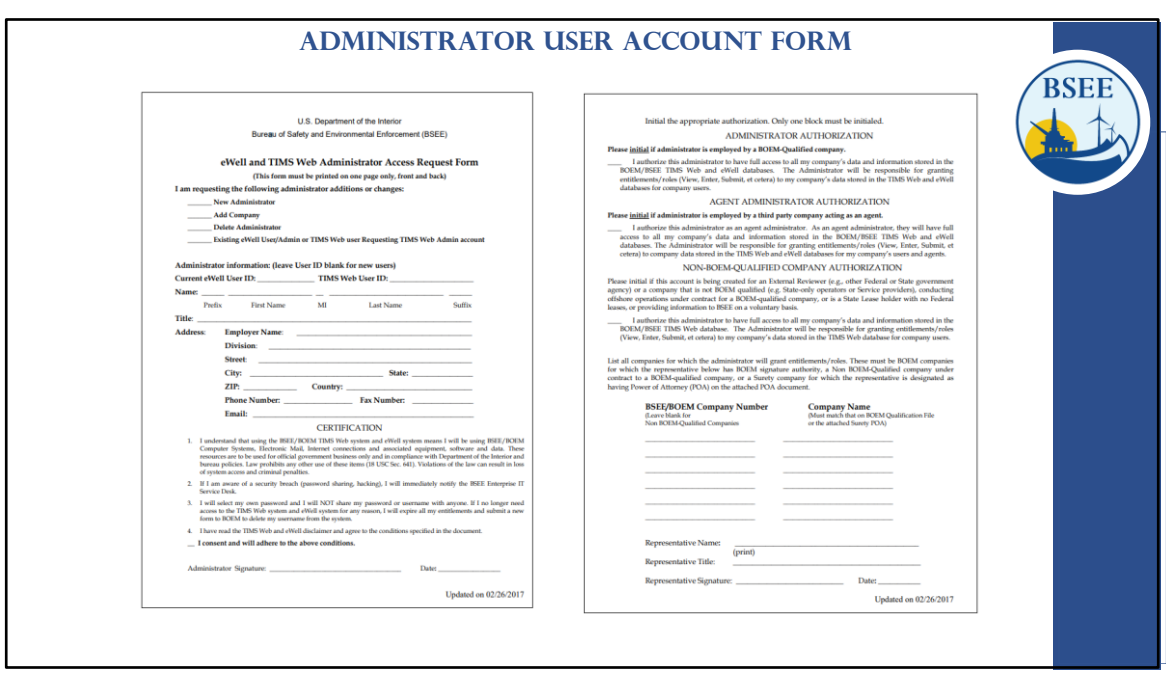

**Each Company must have at least one person registered as an Administrator**.

• A company administrator is a company employee or an agent assigned to administer on behalf of the company for TIMS Web "entitlement rights." For example, they will be responsible for maintaining their Company's roles and establishing company user permissions within TIMS Web.

# **Administrator duties include**

- Reviewing their company's user request forms for completeness and submitting them to BOEM.
- They will also maintain entitlements which will be discussed later during the Demo.
- To become a company administrator, a person must complete the "TIMS Web Administrator user Access Request Form".

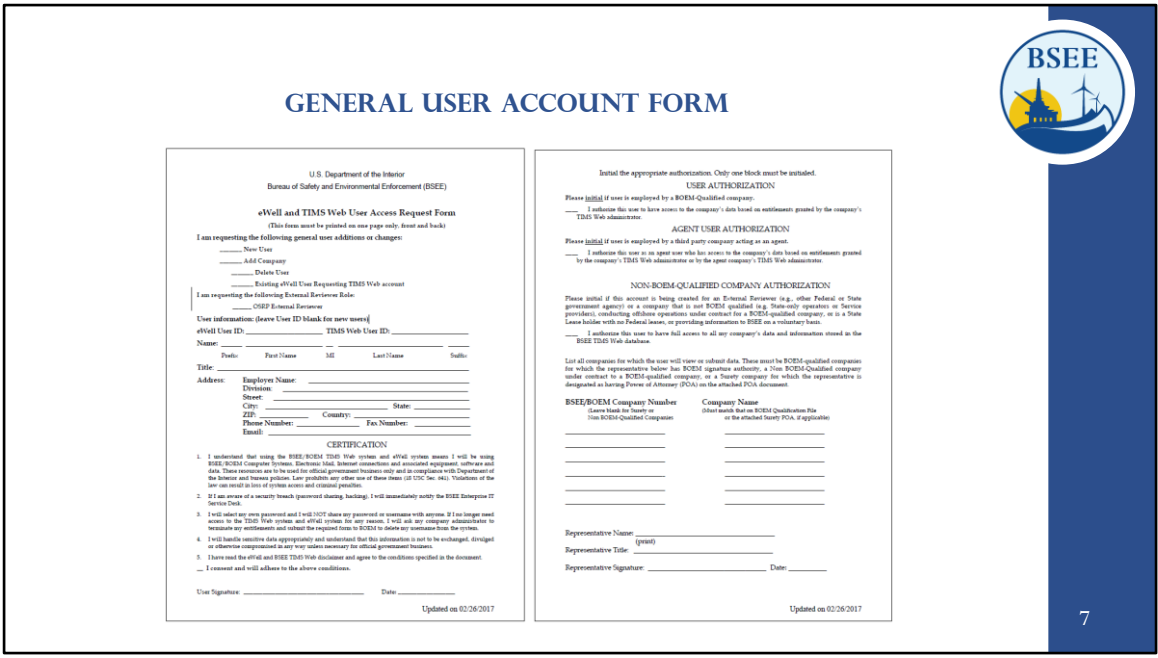

A general user is a person assigned by a company or an agent assigned by the company to view company data and conduct business with BSEE on behalf of the company in the TIMS Web systems but who does not have administrator rights.

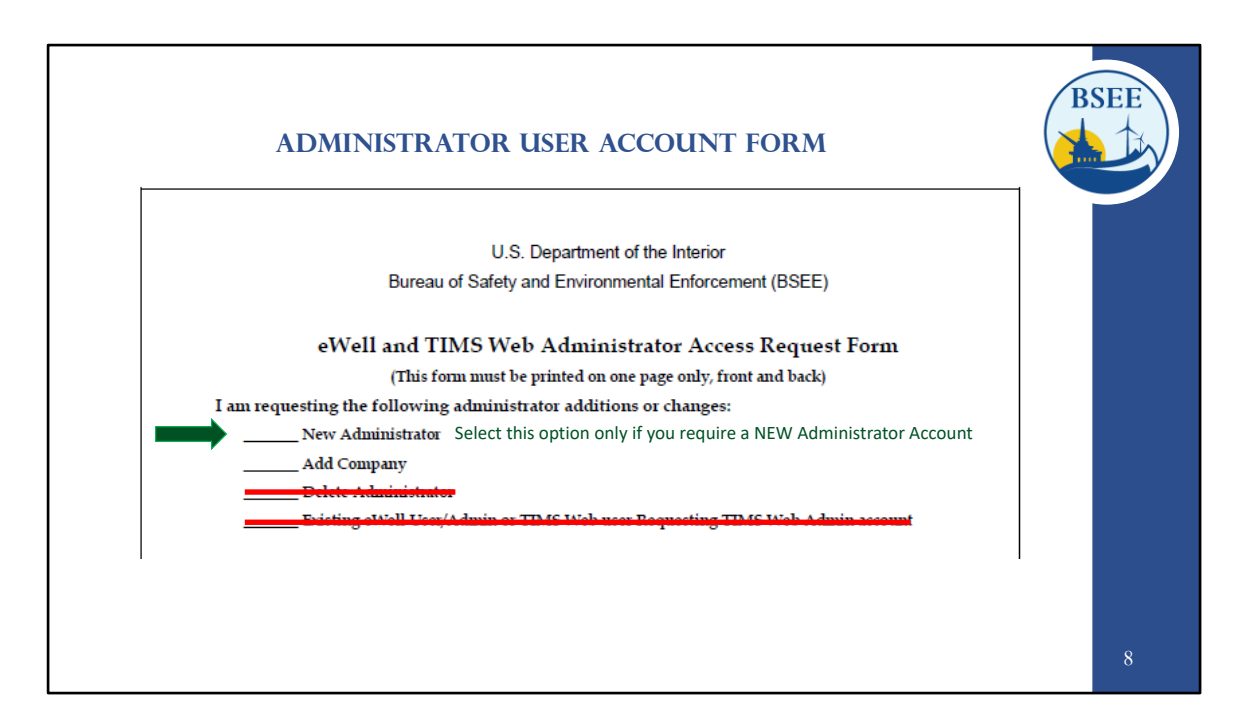

Anyone who is requesting an Administrator account should select the New Administrator option.

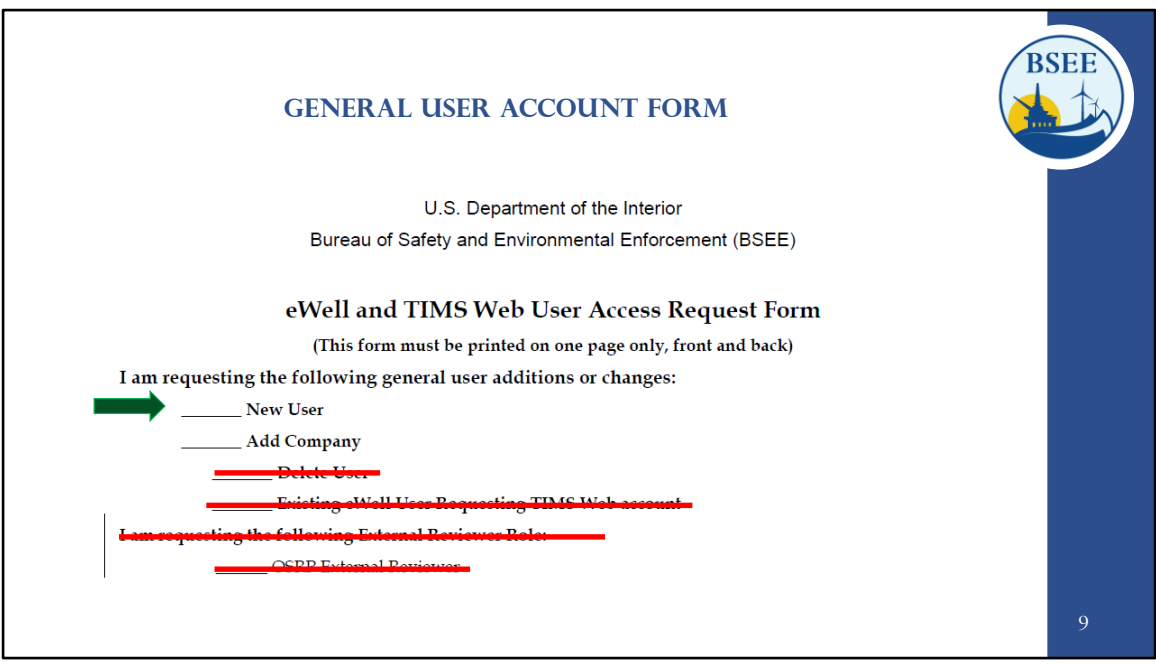

Anyone who is requesting a General user account should select the new user option.

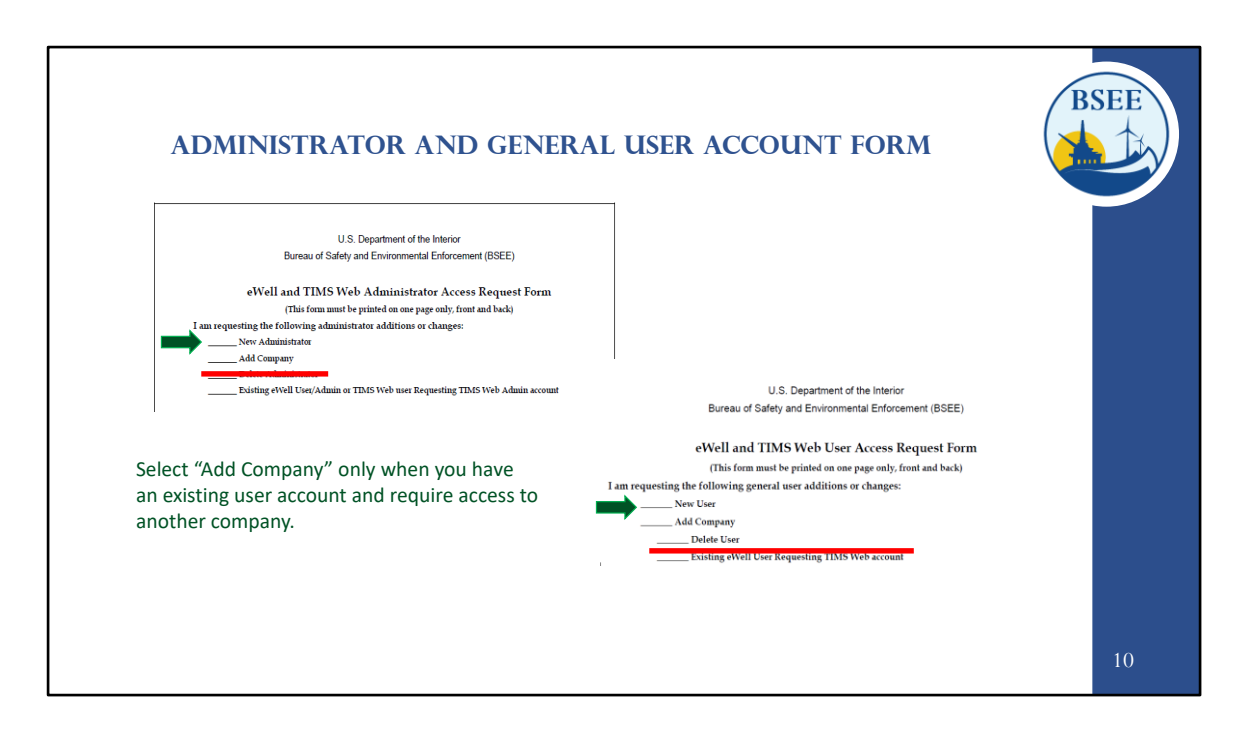

New Users do not need to select the add company option.

Existing TIMS Web Users requiring access to an additional company would select the add company option only.

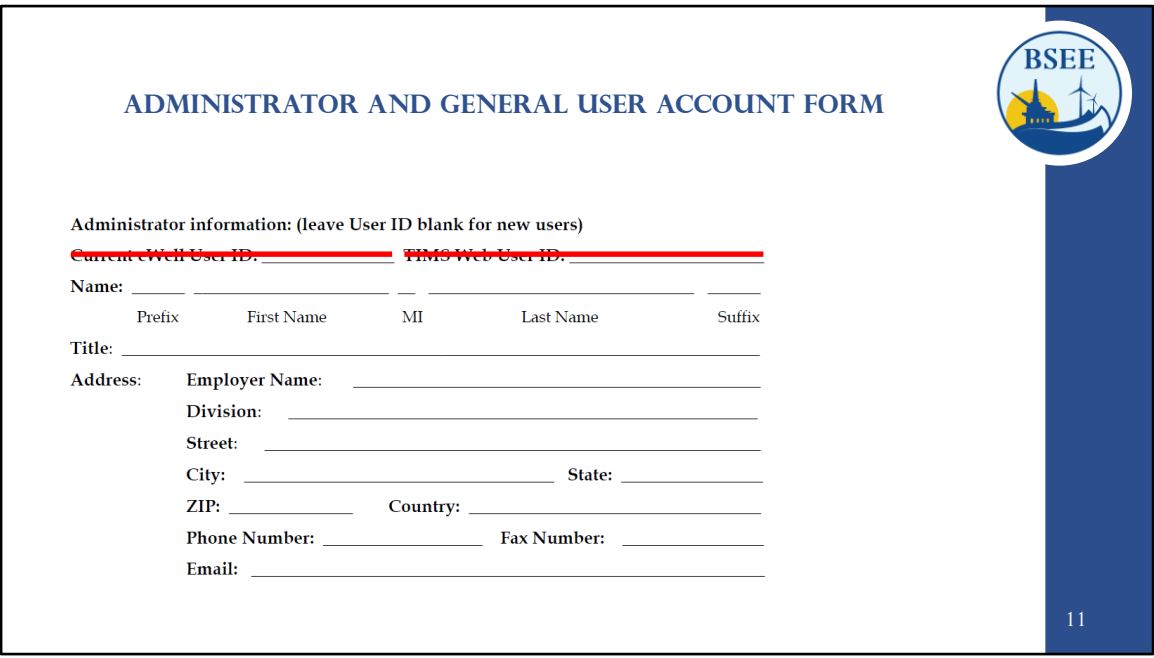

Please fill in the proper information requested for the user requesting the account.

- $\triangleright$  The top two fields for user id should only be filled in if a user is an existing user who requires access to another company.
- $\triangleright$  The Employer Name and Address must match the companies qualification card exactly.
- $\triangleright$  The company qualification card can be found by searching the [BSEE Data Center.](https://www.data.bsee.gov/Other/DiscMediaStore/ScanCompanyFiles.aspx)

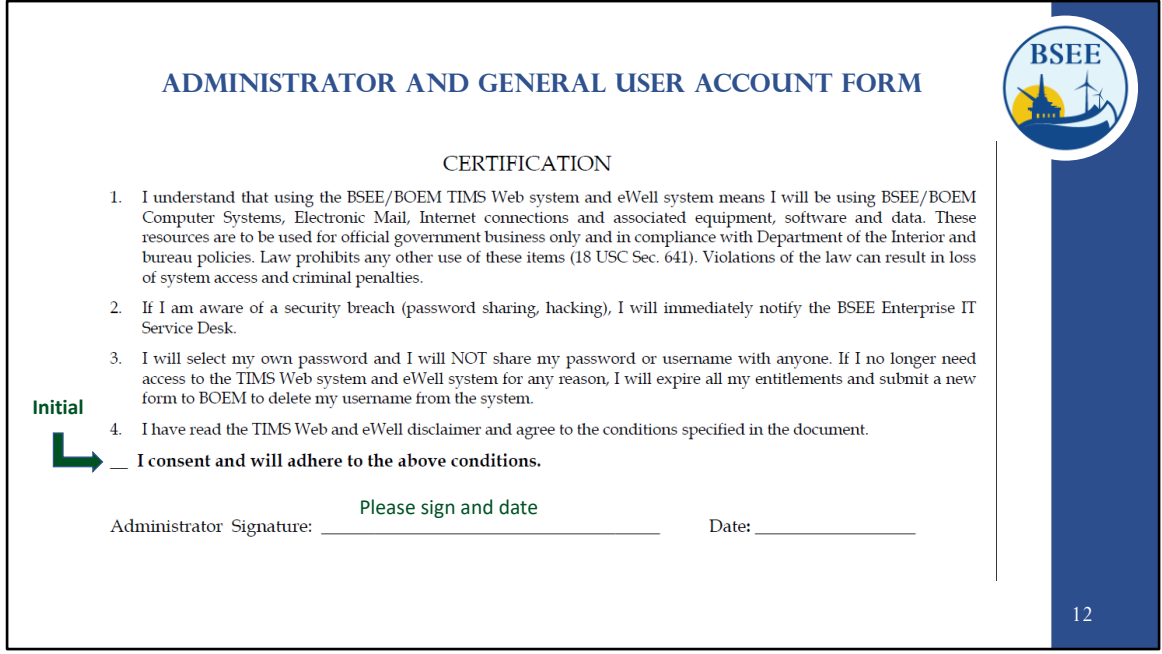

The individual requesting the user account must initial next to "I consent and will adhere to the above conditions", sign and date the form.

Electronic signatures are permitted.

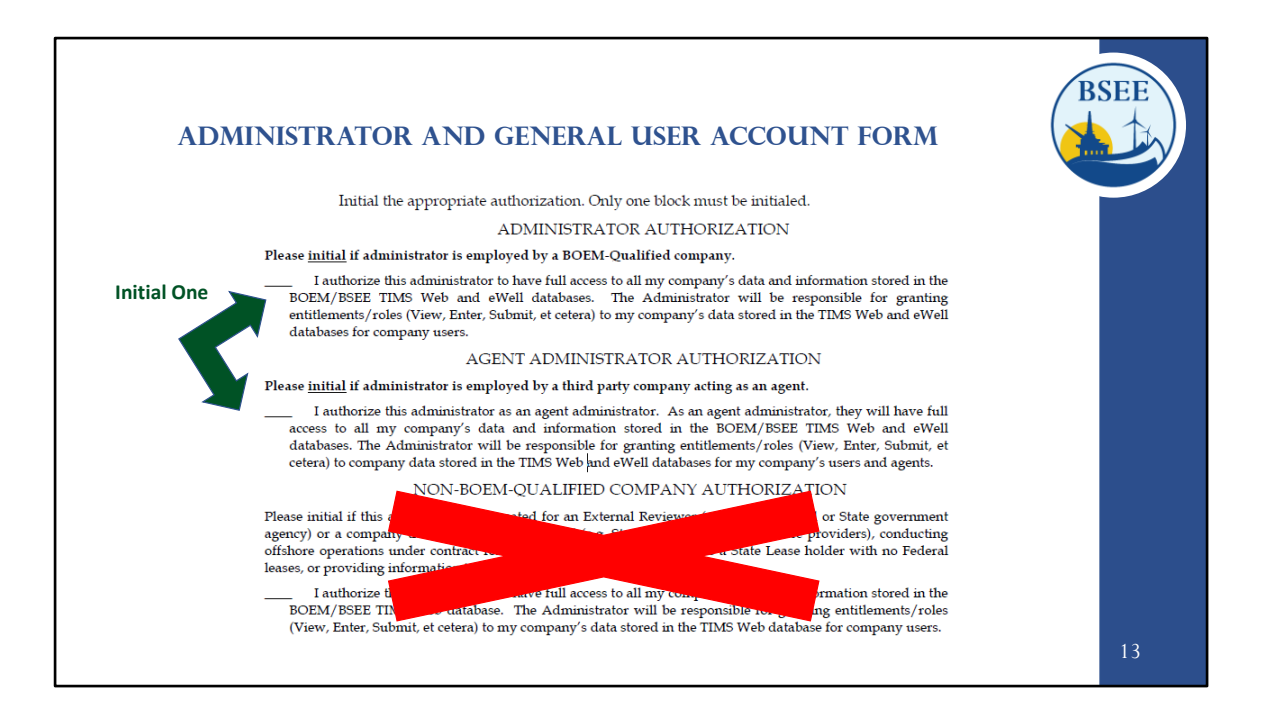

Initial next to one option only.

The first option is for Company employees only. If you do not work directly for a qualified company, then you would select the Agent Administrator Authorization option.

Please do not use the last option for Non-BOEM Qualified Company Authorization.

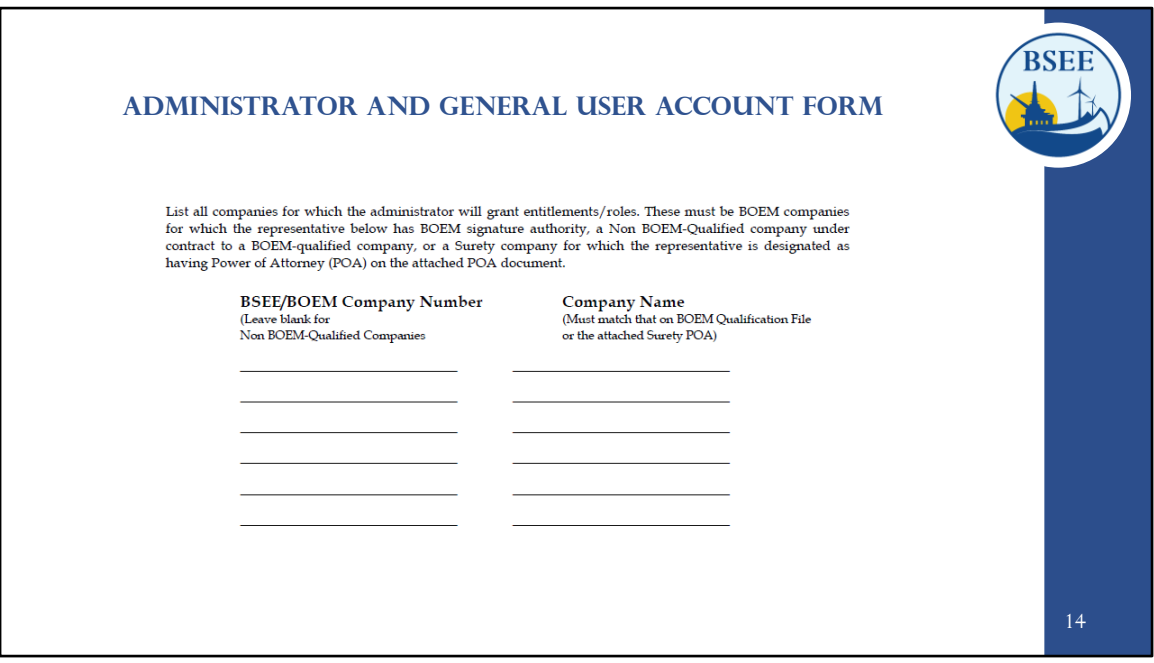

Please list the company number and name for which you will need access. Please see the next slide for a list of companies.

If you require access to multiple companies and the Qualification Card for each company differs, you will need to fill out a form for each company to ensure the information matches the Qualification Card exactly.

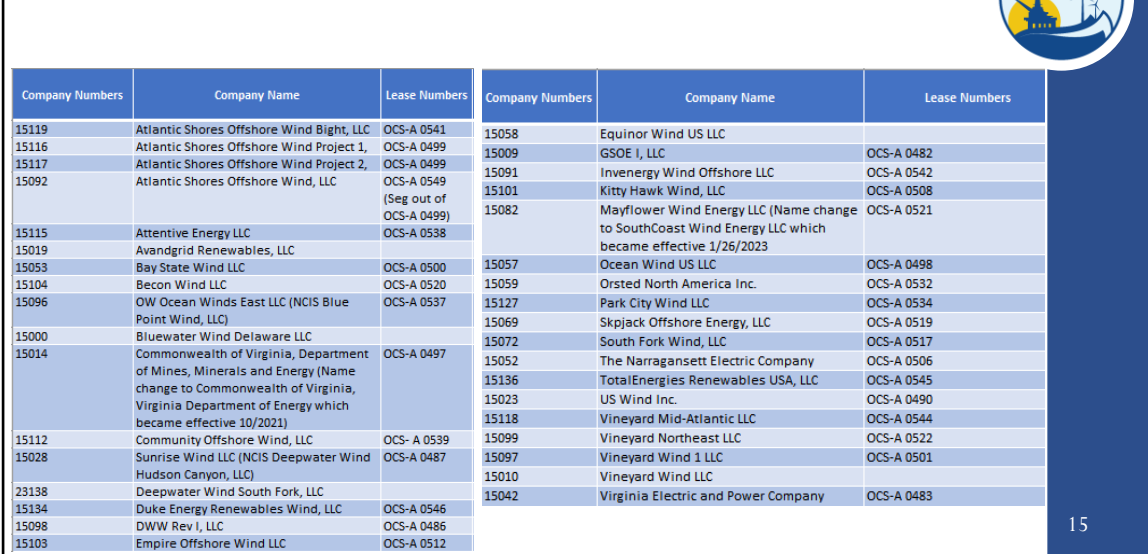

#### **Administrator User Account Form**

**BSEE** 

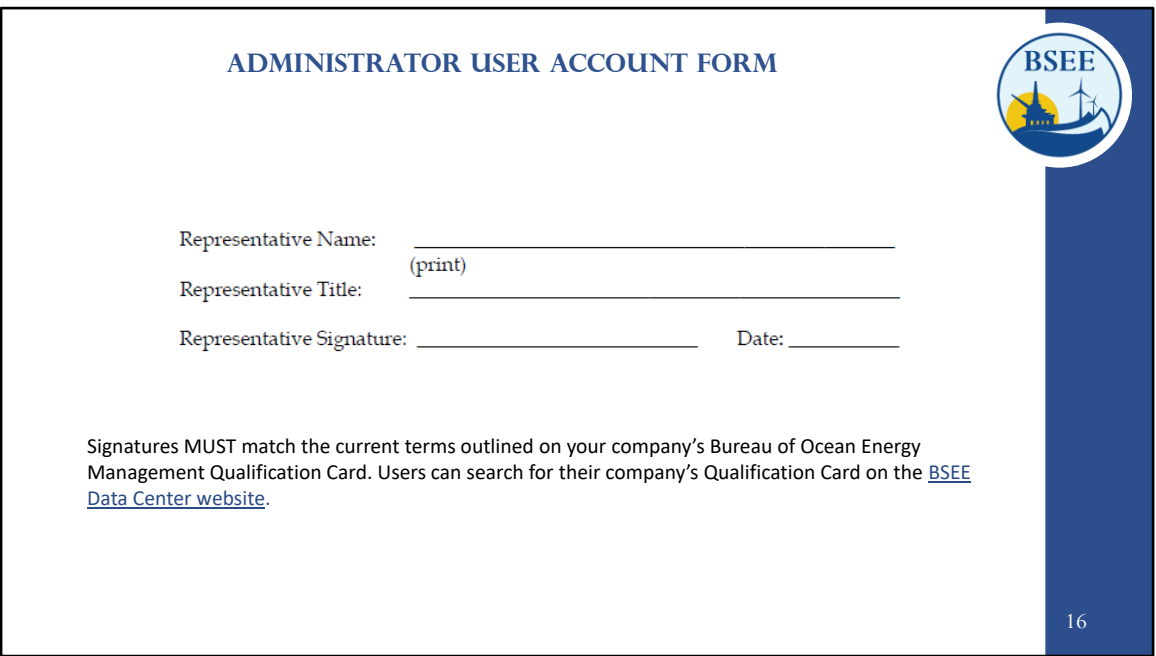

Please obtain the signature of the company representative.

- $\triangleright$  The Name, Title, and Signature must match your company's BOEM Qualification Card exactly.
- $\triangleright$  [Qualification Cards are located on the BSEE](https://www.data.bsee.gov/Other/DiscMediaStore/ScanCompanyFiles.aspx) Website.
- $\triangleright$  Please read the entire card, as some companies require multiple signatures.
- $\triangleright$  When multiple signatures are required please have each company representative fill out page two.
- $\triangleright$  Electronic signatures are accepted.

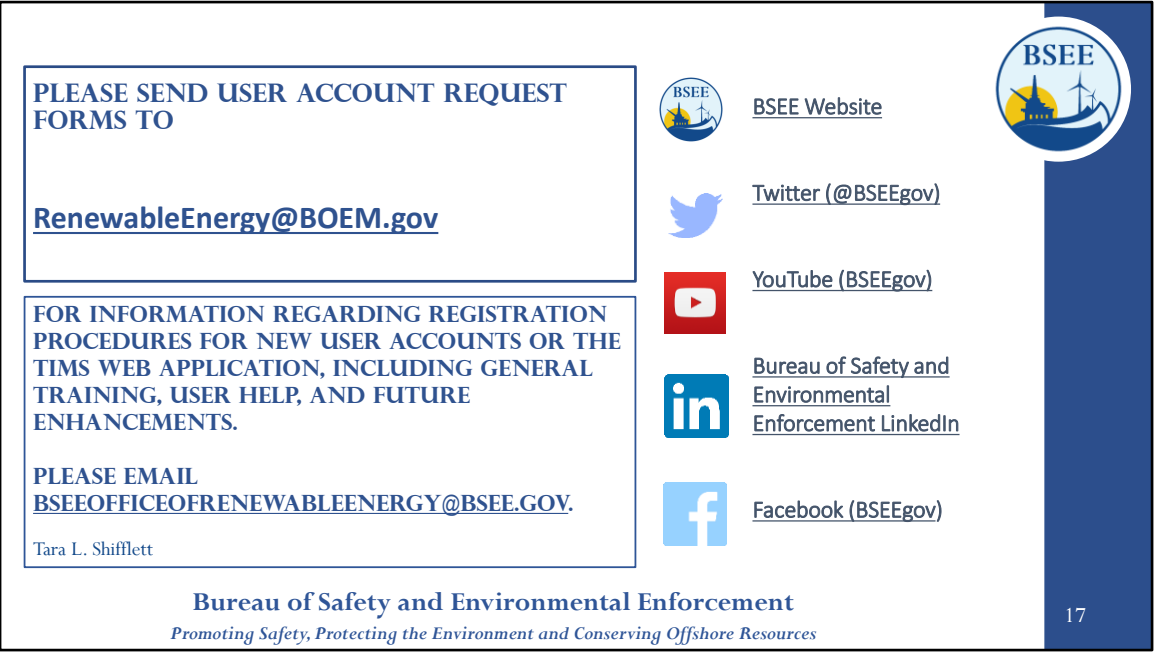

Once you obtain this signature, please submit your user account request forms to RenewableEnergy@BOEM.gov